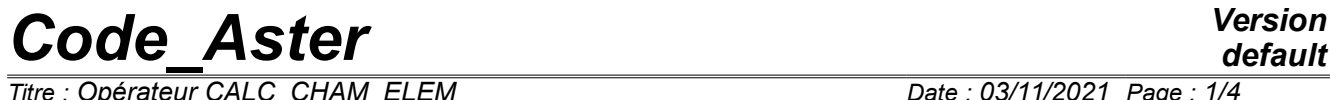

*Titre : Opérateur CALC\_CHAM\_ELEM Date : 03/11/2021 Page : 1/4 Responsable : SELLENET Nicolas Clé : U4.81.03 Révision :*

*default 3ffec4894450*

# **Operator CALC\_CHAM\_ELEM**

#### **1 Goal**

To calculate an elementary field at the points of Gauss containing the coordinates and the weight of the points of Gauss.

To calculate an elementary field of heat flux and acoustic pressure, starting from already calculated fields of type cham no \*.

To put at the format of a field to the nodes by elements the values of certain parameters material and certain characteristics of beam.

# *Code\_Aster Version*

 $\overline{T}$ itre : Opérateur CALC\_CHAM\_ELEM *Responsable : SELLENET Nicolas Clé : U4.81.03 Révision :*

*3ffec4894450*

## **2 Syntax**

chamel  $[char\; \times\; ] = CALC\; \times$ CHAM ELEM  $\left( \begin{array}{ccc} \bullet & \text{MODEL} & = & \text{Mo}, \end{array} \right)$  [model]  $\Diamond$  CARA ELEM = carac ,  $\Diamond$  [cara elem]  $\begin{array}{cccc} \Diamond & \text{INST}^- & = & / & \text{inst,} \\ & & / & 0. \end{array}$  [R] / 0. , [DEFECT] # Selection of the meshs concerned with calculation ◊ / ALL = 'YES', [DEFECT] / GROUP  $MA = 1$  grma, # thermal options: / OPTION =  $/$  'FLUX ELNO',  $/$  'FLUX\_ELGA',<br>TEMP = temp, ♦ TEMP = temp, [cham\_no\_TEMP\_R]  $\bullet$  CHAM MATER = chmater,  $\overline{\phantom{a}}$  [cham\_mater]  $\begin{array}{cccc}\n\lozenge & \text{MODE}^- & \text{FOURIER} & = & / & \text{nh}, \\
& & / & 0, & \text{[DE} \n\end{array}$ [DEFECT] # acoustic options: / OPTION =  $/$  'PRAC ELNO', ♦ CLOSE = near, [cham\_no\_PRAC\_R] # calculation of the coordinates and the weights of the points of Gauss / OPTION= 'COOR\_ELGA', # working of data materials and characteristics of beam for POST\_ROCHE / OPTION= 'ROCH\_ELNO', **);** # type of produced field:  $[$  cham elem  $*$  ] with: If OPTION: then  $[*]$  - > # thermal options: FLUX\_ELGA FLUX\_R FLUX\_ELNO # acoustic options: PRAC\_ELNO PRAC\_R # other options COOR\_ELGA GEOM\_R ROCH\_ELNO ROCH\_R

*Warning : The translation process used on this website is a "Machine Translation". It may be imprecise and inaccurate in whole or in part and is provided as a convenience. Copyright 2021 EDF R&D - Licensed under the terms of the GNU FDL (http://www.gnu.org/copyleft/fdl.html)*

# *Code\_Aster Version*

*Titre : Opérateur CALC\_CHAM\_ELEM Date : 03/11/2021 Page : 3/4 Responsable : SELLENET Nicolas Clé : U4.81.03 Révision :*

*3ffec4894450*

## **3 Operands**

#### **3.1 Operands MODEL / CARA\_ELEM / CHAM\_MATER**

 $\triangleleft$  MODEL = Mo,

Name of the model on which the option is calculated.

◊ CARA\_ELEM = carac,

Elementary characteristics associated with the model  $M_{\odot}$ , if it contains elements of structure or if the isoparametric elements are affected of a local reference mark of anisotropy.

Only for the option ROCH ELNO :

 $\triangleleft$  CHAM MATER = chmat,

Material field. Must contain givenES rubber bands and the material POST\_ROCHE.

#### **3.1 Selection of the meshs concerned with calculation**

Keywords  $ALL = 'YES'$  and GROUP MA allow the user to choose the meshs on which it wishes to do his elementary calculations of postprocessing.

 $/$  ALL =  $'YES'$ 

All the meshs (carrying finite elements) will be treated. It is the value by default.

/ GROUP\_MA = l\_grma

Only meshs included in  $1$  grma will be treated.

#### **3.2 Operand INST**

◊ INST

Value of the moment allowing to evaluate possible functions in the parameters materials for the calculation of the heat flux.

#### **3.3 Thermal options**

The options of elementary calculation in thermics can be calculated starting from a field of temperature:

 $TEMP = temp$ 

For these calculations one needs the material field associated with the model Mo:

 $\triangleleft$  CHAM MATER = chmater,

The options available are:

| 'FLUX\_ELGA', | 'FLUX\_ELNO', Their significance is given in [U4.81.04].

In the case of modelings AXIS FOURIER and PLAN FOURIER, one can specify the number of harmonic by the keyword : MODE FOURIER.

#### **3.4 Acoustic options**

# *Code\_Aster Version*

*Titre : Opérateur CALC\_CHAM\_ELEM Date : 03/11/2021 Page : 4/4 Responsable : SELLENET Nicolas Clé : U4.81.03 Révision :*

*3ffec4894450*

*default*

The options of elementary calculation in acoustics can be calculated starting from a complex field of pressure:

 $CLOSE = near$ 

The option available is:

| 'PRAC\_ELNO'

Calculation of the real and imaginary parts of the field of pressure by element to the nodes.

#### **3.5 Option COOR\_ELGA**

Calculation of the coordinates and the weights of the points of Gauss of each element.

#### **3.6 Option ROCH\_ELNO**

This option puts in the form of a field at the nodes by element the values of certain parameters material and certain characteristics of beam. The field of exit comprises 10 components described in the following table:

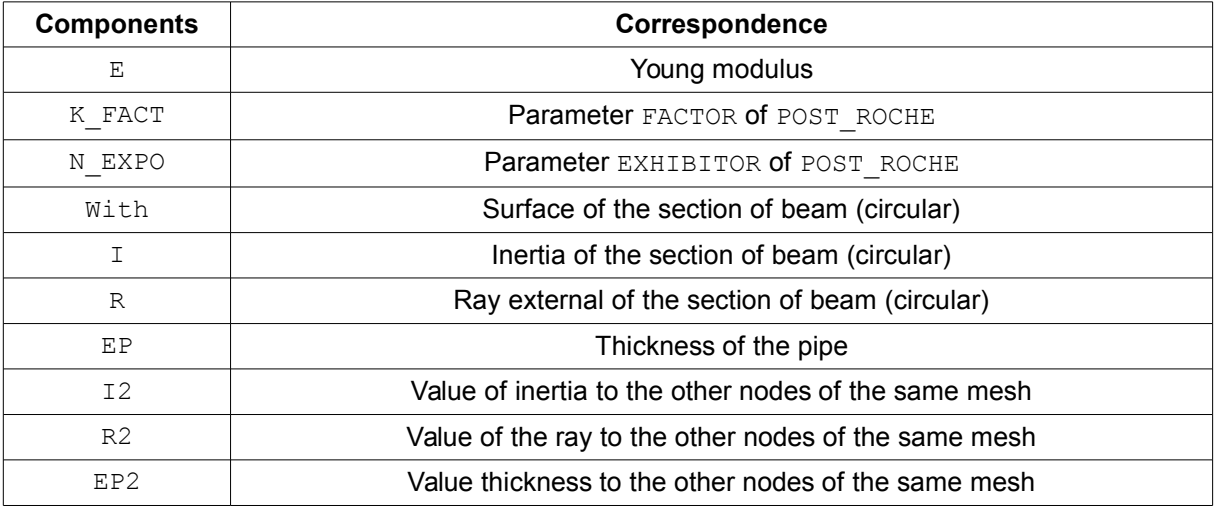

This option is used for the specific needs of the macro-order POST\_ROCHE. Attention, the parameter  $E$  does not have to be a function.

### **4 Examples of calculations with CALC\_CHAM\_ELEM**

#### **4.1 Flow with the nodes starting from the field of temperature temp as an axisymmetric FOURIER mode 1**

```
epsno = CALC_CHAM_ELEM
          ( MODEL = \text{maxfour,} TEMP = temp,
             CHAM_MATER= chmater,
             OPTION = 'FLUX ELNO', MODE FOURIER = 1,
          );
```